### ECE 454

#### Computer Systems Programming *Measuring and profiling*

Ding Yuan ECE Dept., University of Toronto http://www.eecg.toronto.edu/~yuan

"*It is a capital mistake to theorize before one has data. Insensibly one begins to twist facts to suit theories instead of theories to suit facts*." - Sherlock Holmes

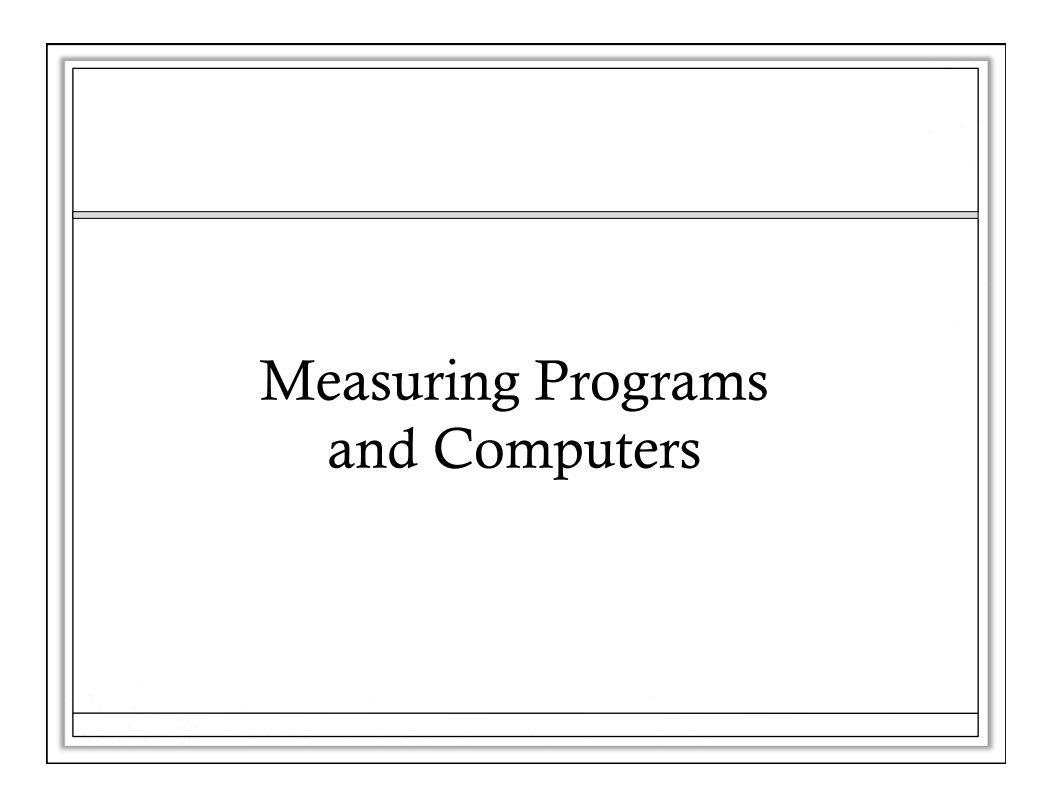

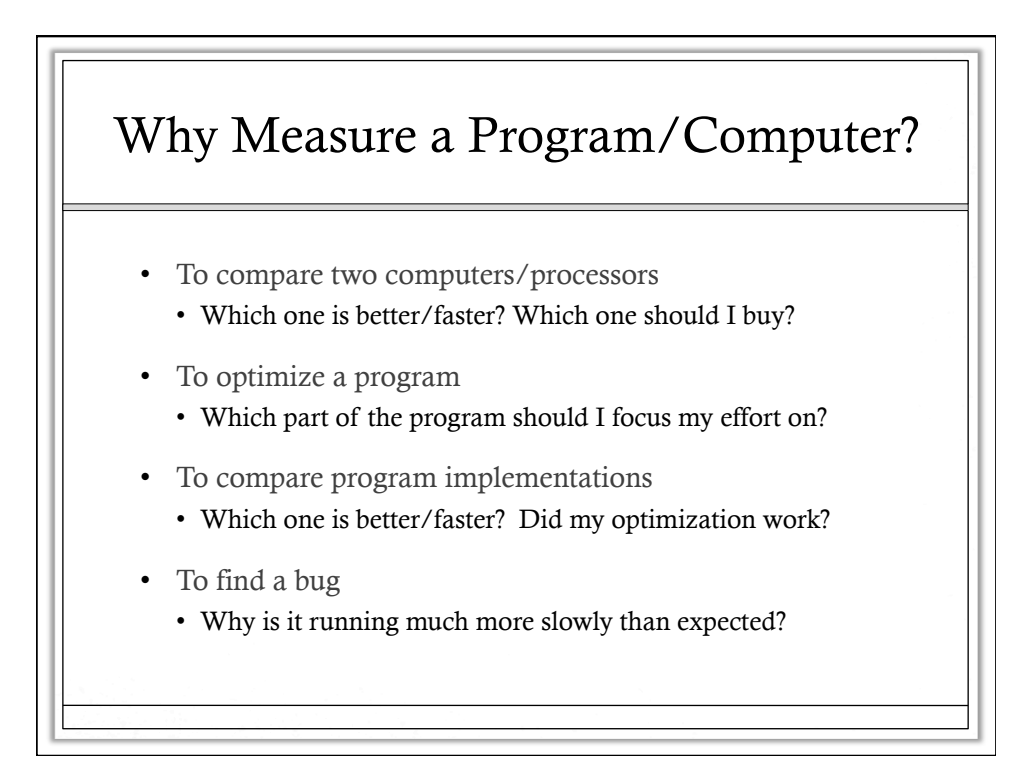

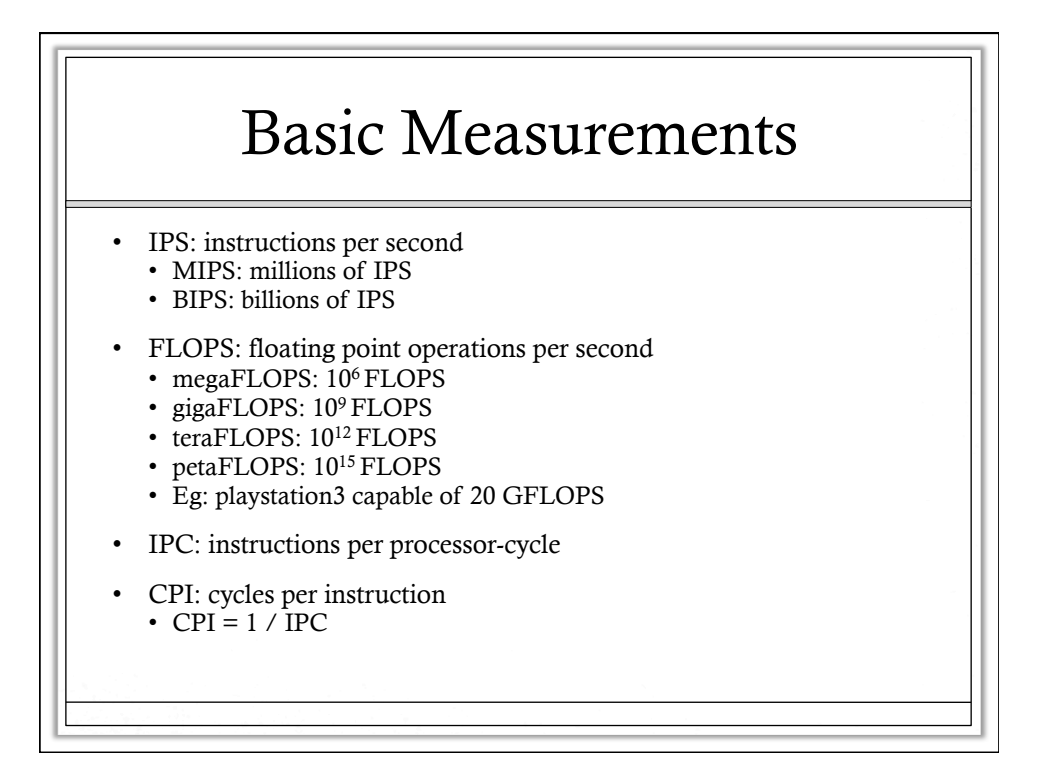

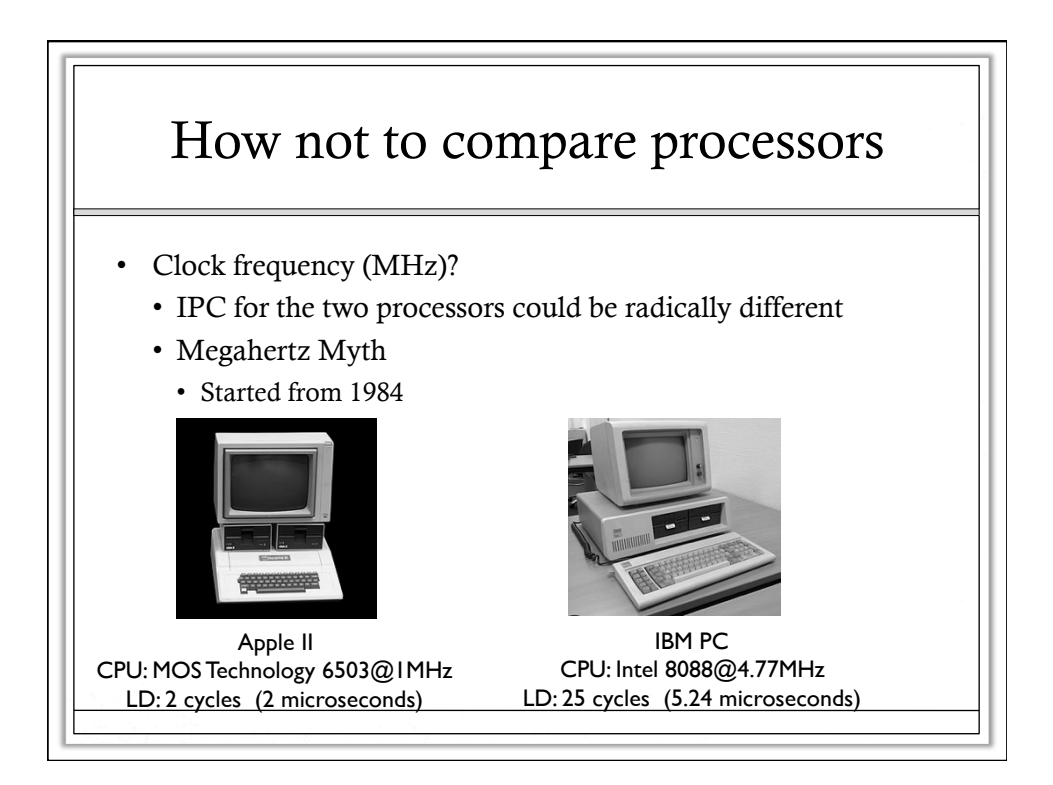

#### How not to compare processors

- Clock frequency (MHz)?
	- IPC for the two processors could be radically different
- CPI/IPC?
	- dependent on instruction sets used
	- dependent on efficiency of code generated by compiler
- FLOPS?
	- only if FLOPS are important for the expected applications
	- also dependent on instruction set used

# How to measure a processor

• Use wall-clock time (seconds)

*time = IC x CPI x ClockPeriod*

- IC = instruction count (total instructions executed)
- CPI = cycles per instruction
- ClockPeriod =  $1 /$  ClockFrequency =  $(1 / MHz)$

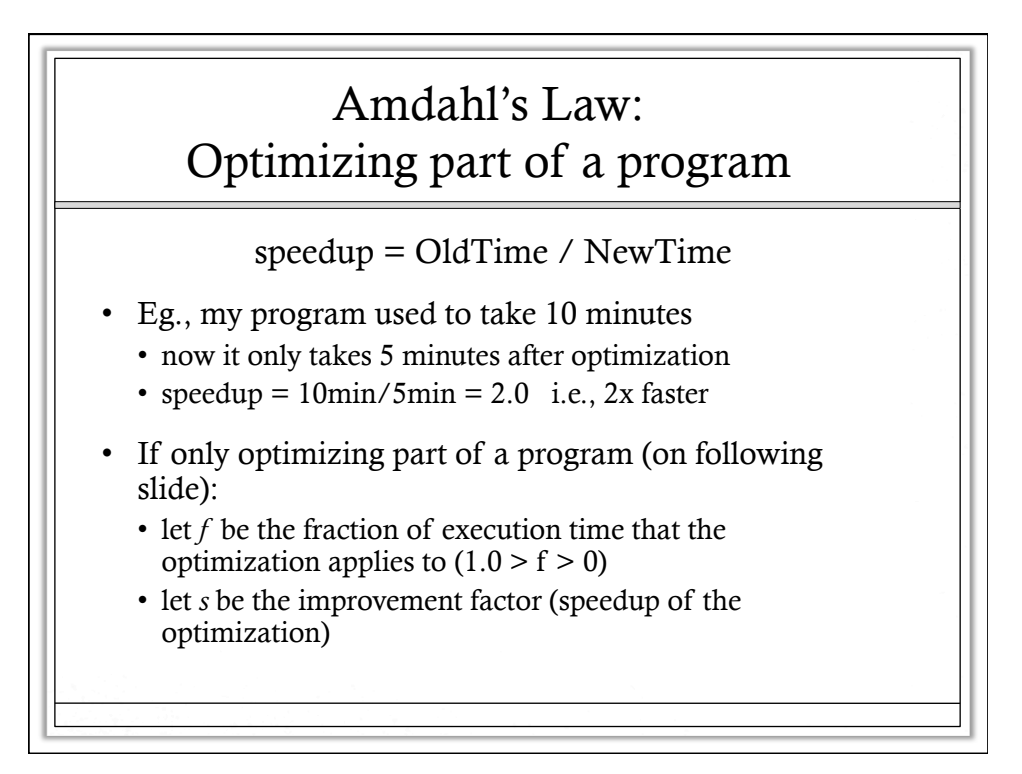

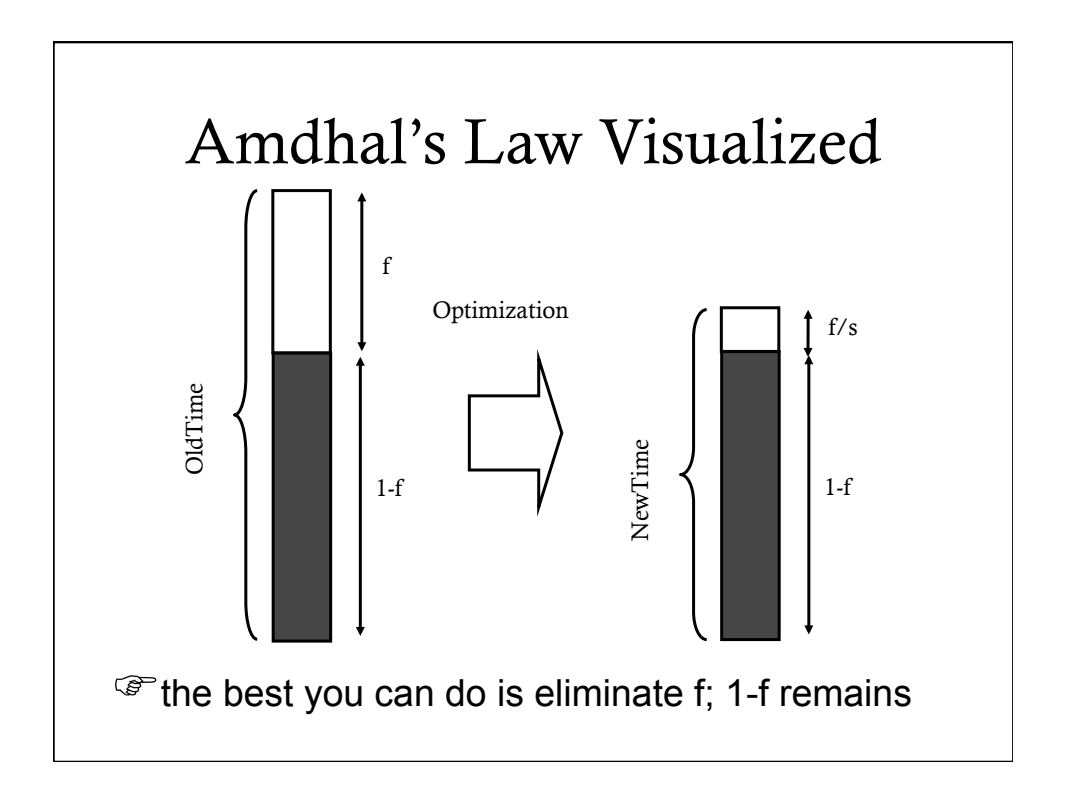

## Amdahl's Law: Equations

- let f be the fraction of execution time that the optimization applies to  $(1.0 > f > 0)$
- let s be the improvement factor

NewTime =  $OldTime \times [(1-f) + f/s]$ 

speedup = OldTime / (OldTime  $\times$  [(1-f) + f/s])

speedup =  $1 / (1 - f + f/s)$ 

# Example1: Amdahl's Law • If an optimization makes loops go 3 times faster, and my program spends 70% of its time in loops, how much faster will my program go? speedup =  $1 / (1 - f + f/s)$  $= 1 / (1 - 0.7 + 0.7 / 3.0)$  $= 1/(0.533333)$  $= 1.875$ • My program will go 1.875 times faster.

## Example2: Amdahl's Law

• If an optimization makes loops go 4 times faster, and applying the optimization to my program makes it go twice as fast, what fraction of my program is loops?

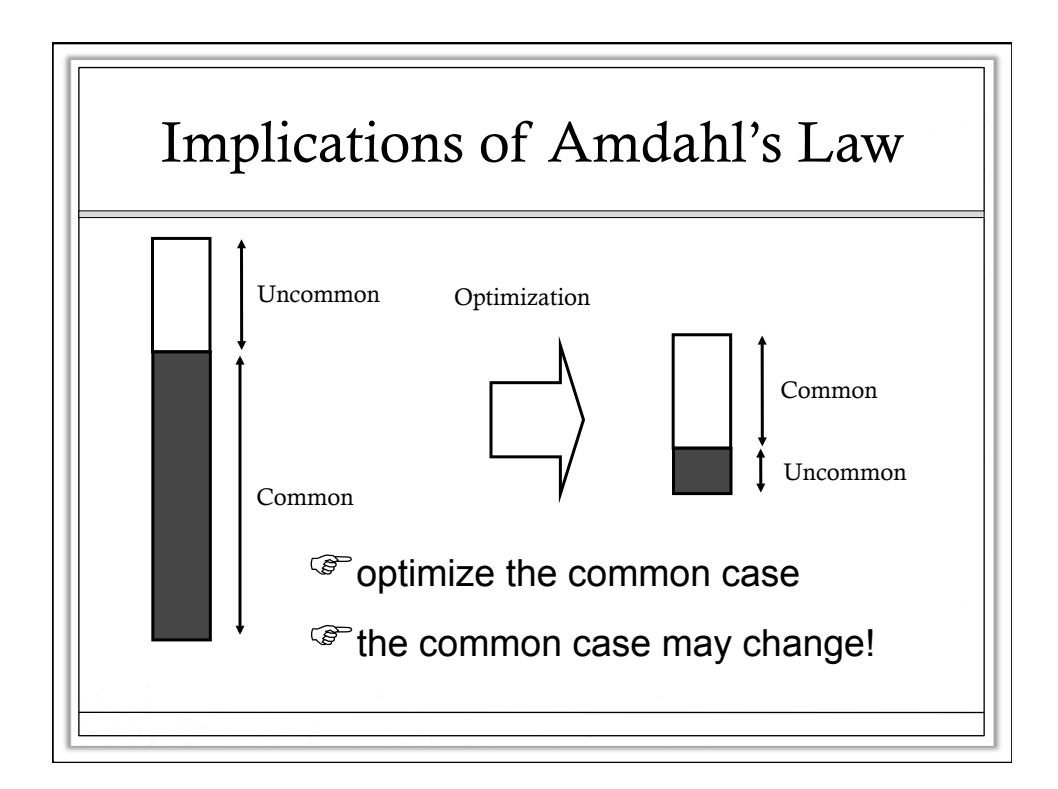

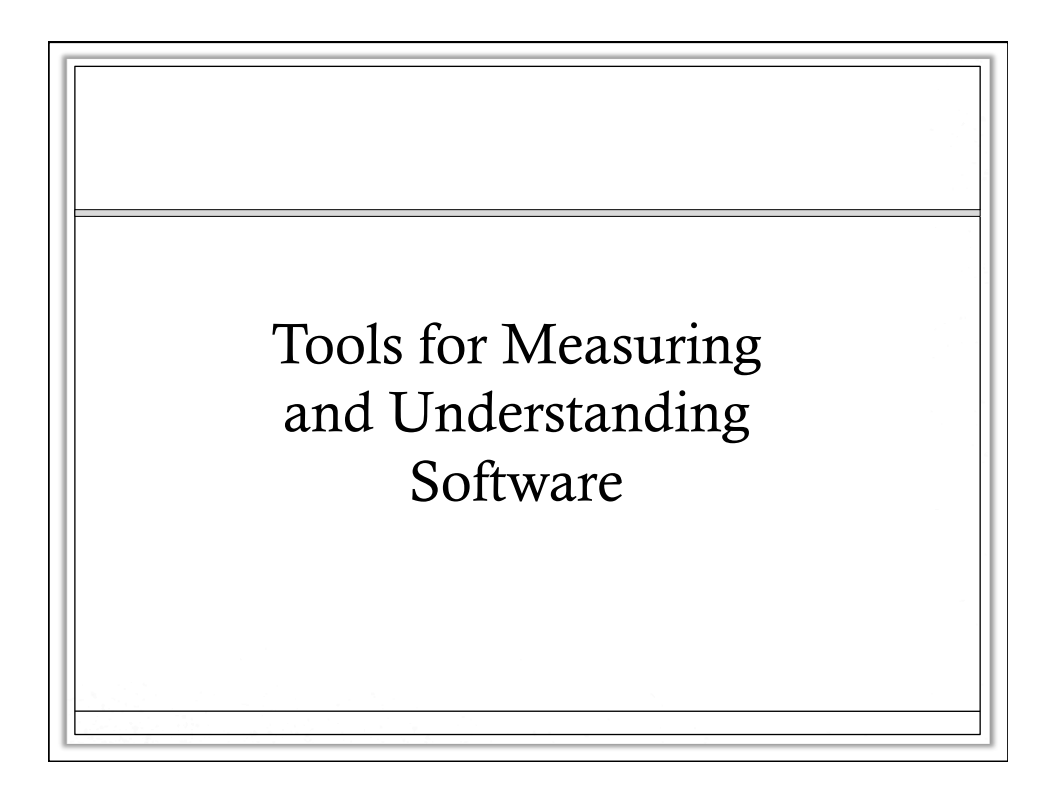

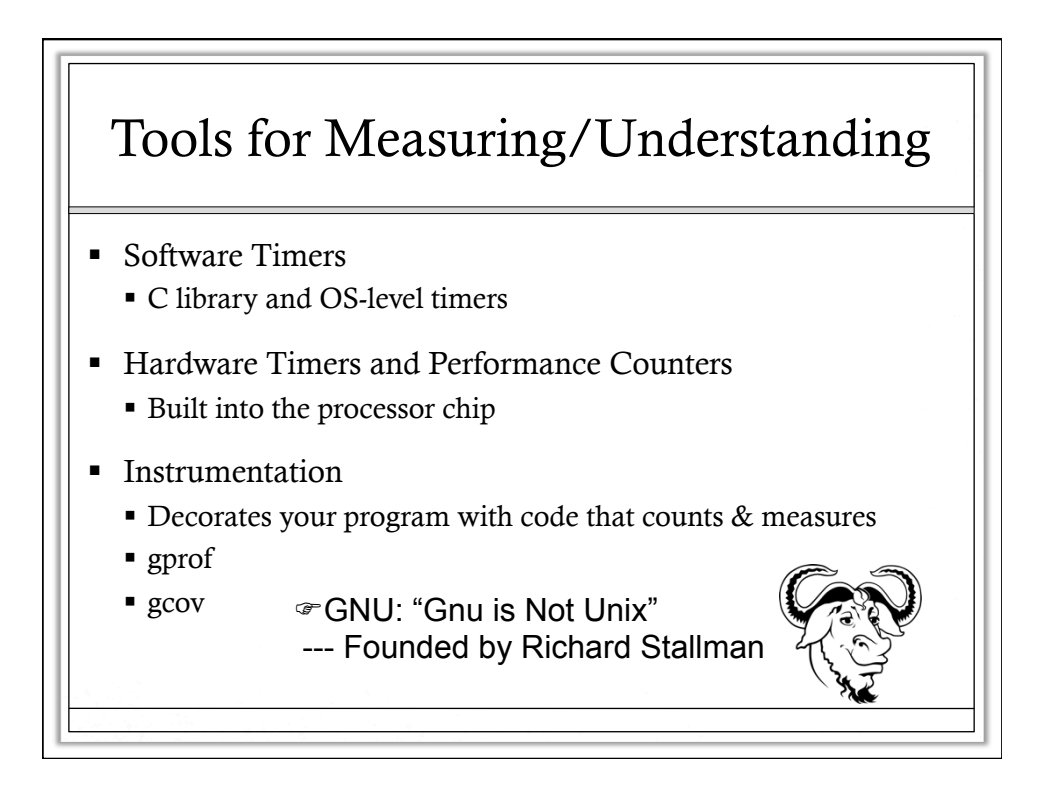

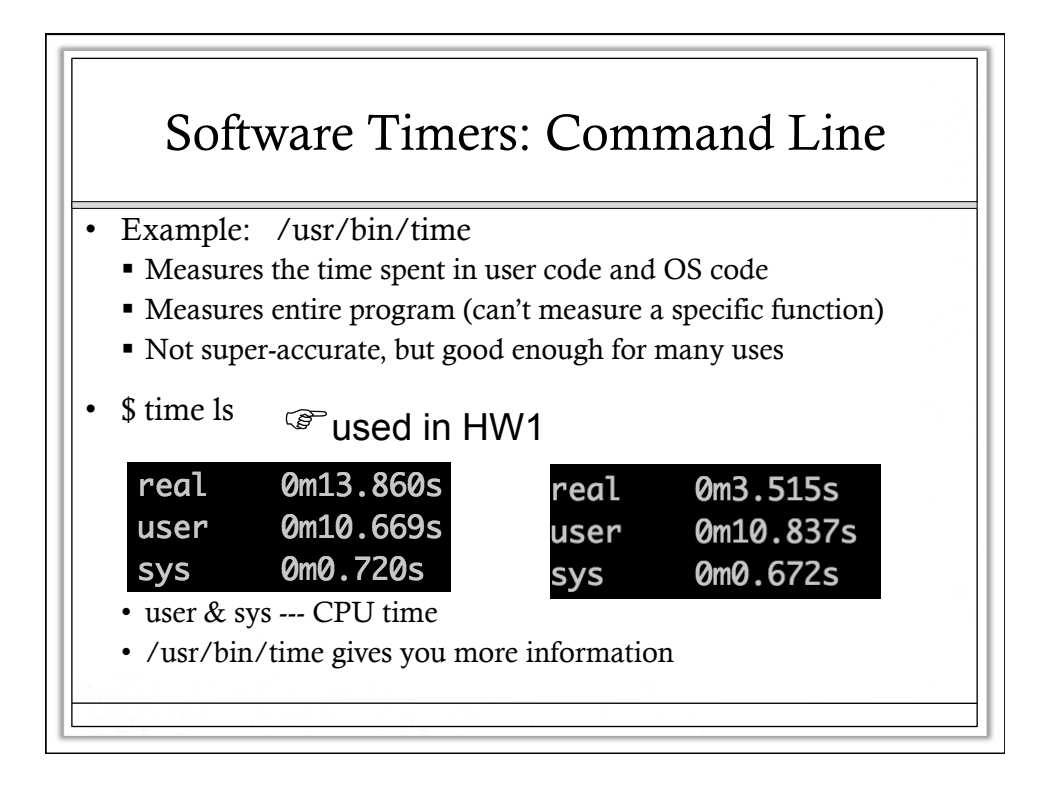

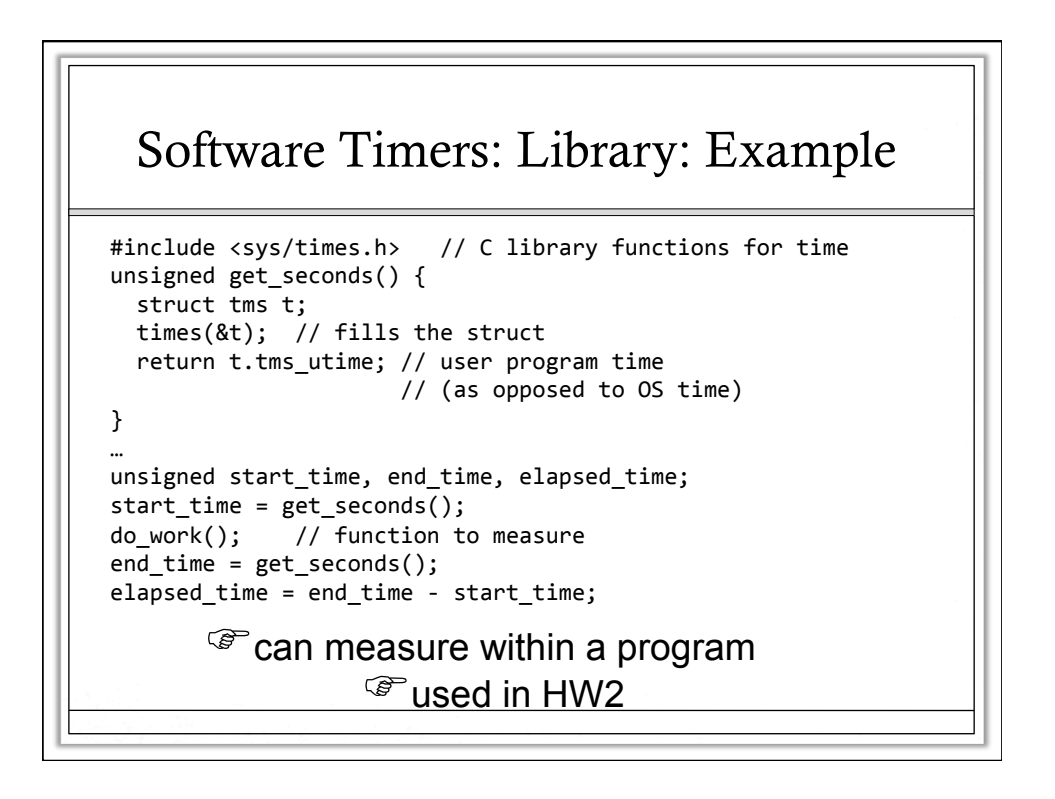

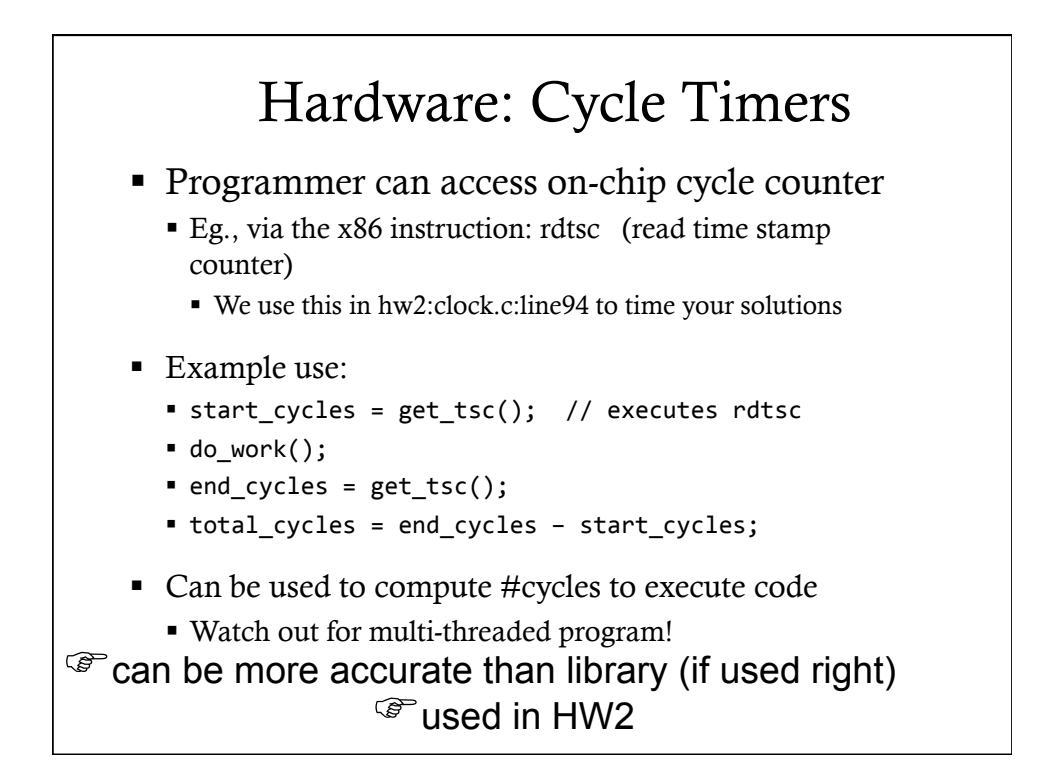

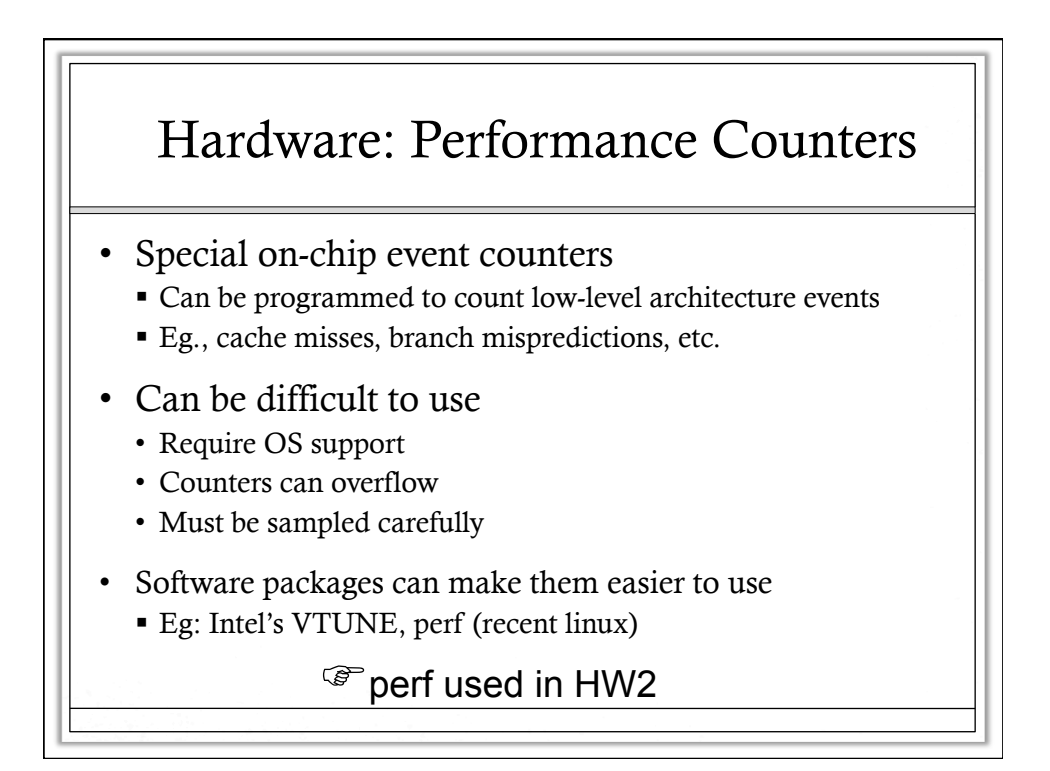

#### Instrumentation

- § Compiler/tool inserts new code & data-structures
	- Can count/measure anything visible to software
	- Eg., instrument every load instruction to also record the load address in a trace file.
	- Eg., instrument every function to count how many times it is called
- § "Observer effect":
	- can't measure system without disturbing it
	- Instrumentation code can slow down execution
- Example instrumentors (open/freeware):
	- § Intel's PIN: general purpose tool for x86
	- § Valgrind: tool for finding bugs and memory leaks
	- § gprof: counting/measuring where time is spent via sampling

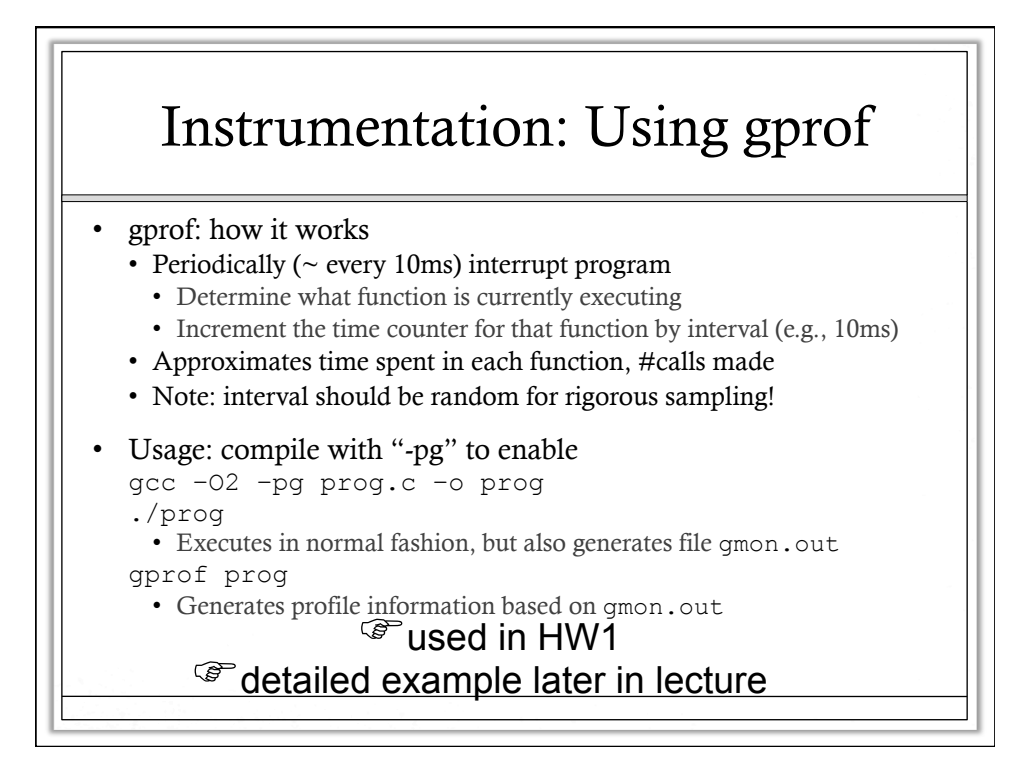

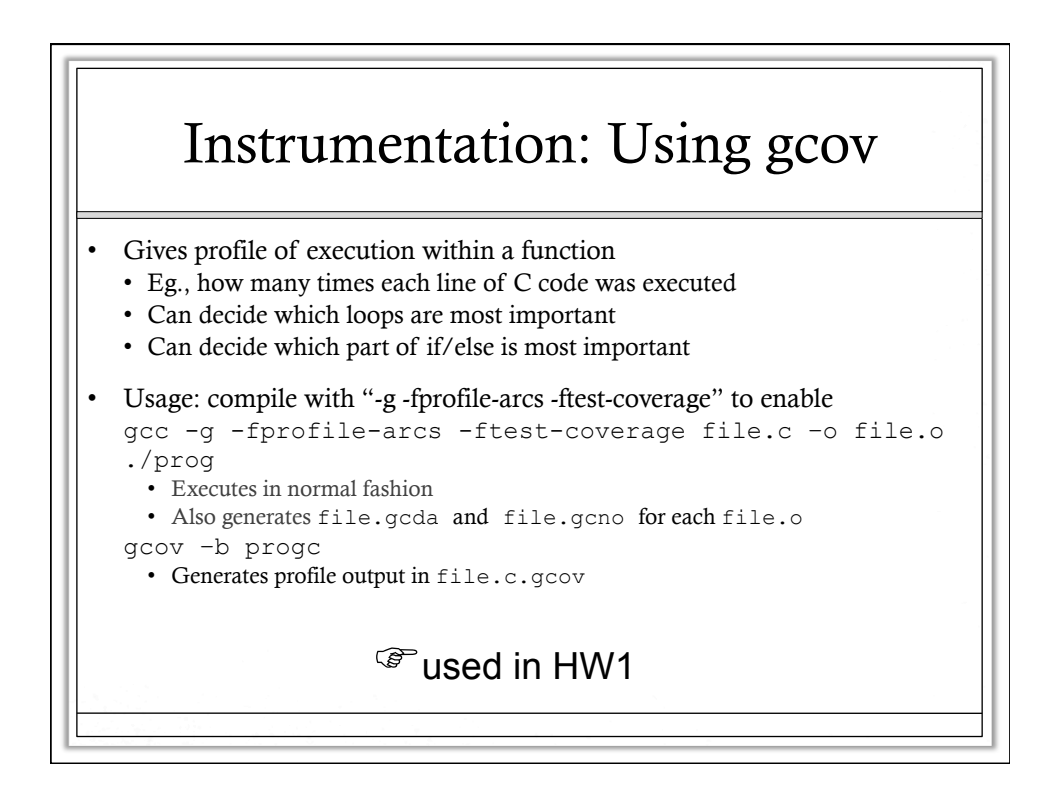

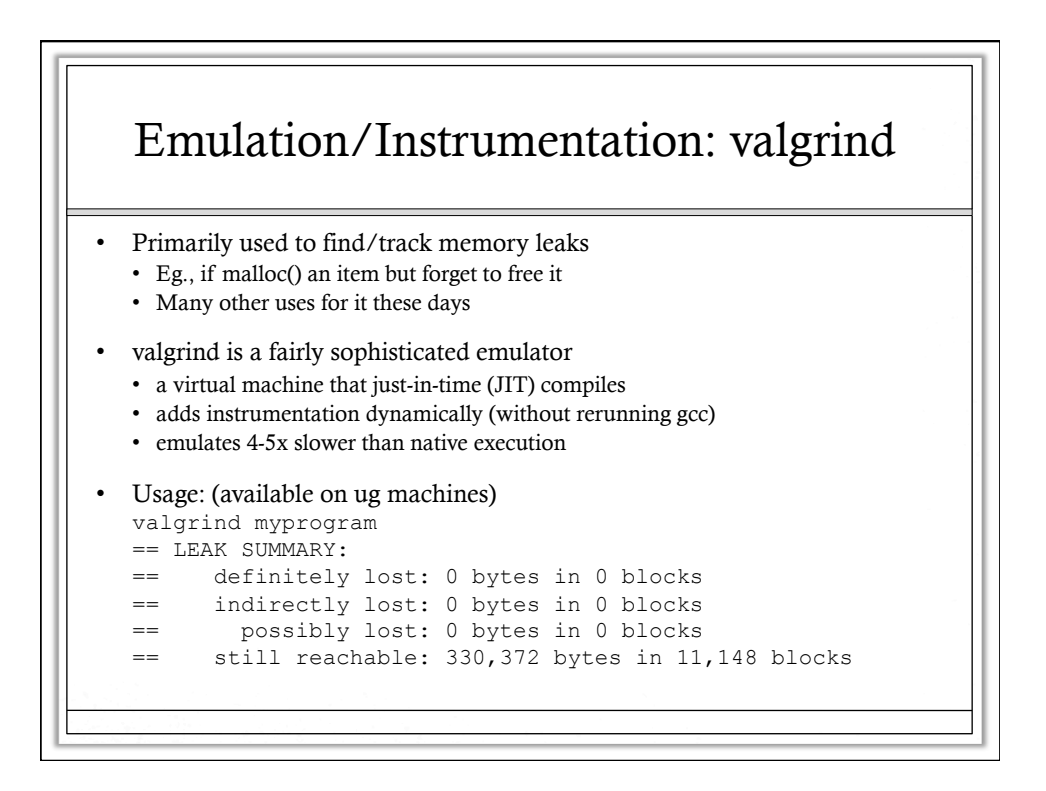

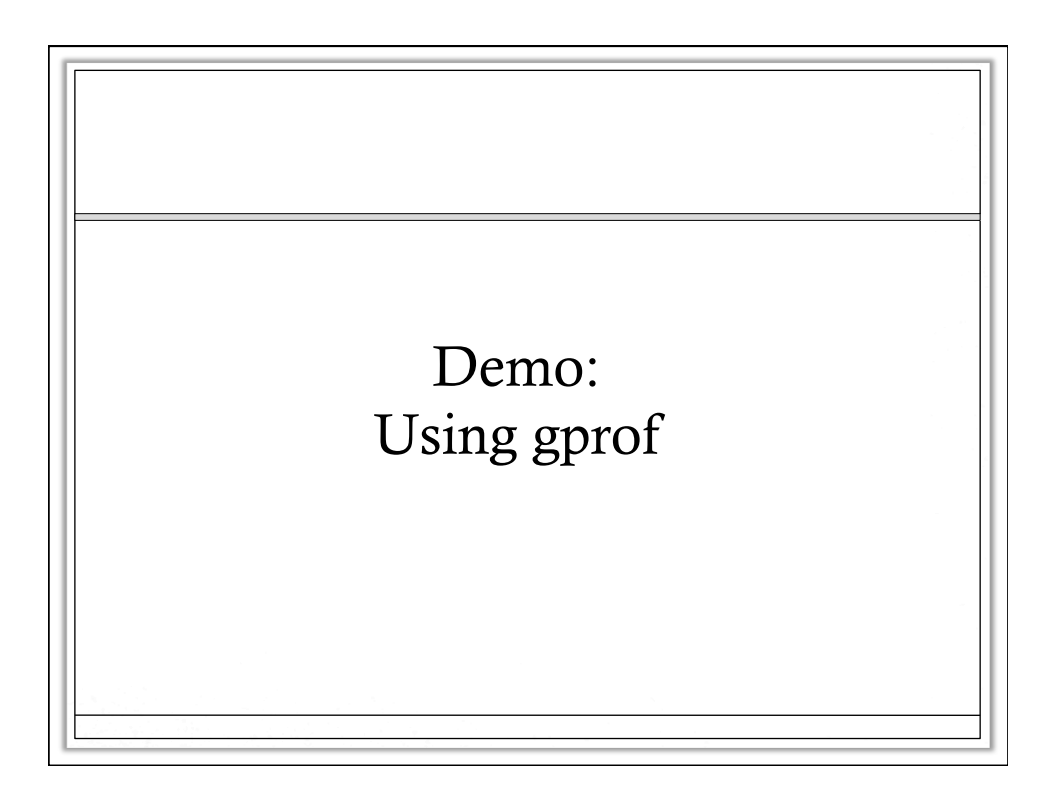